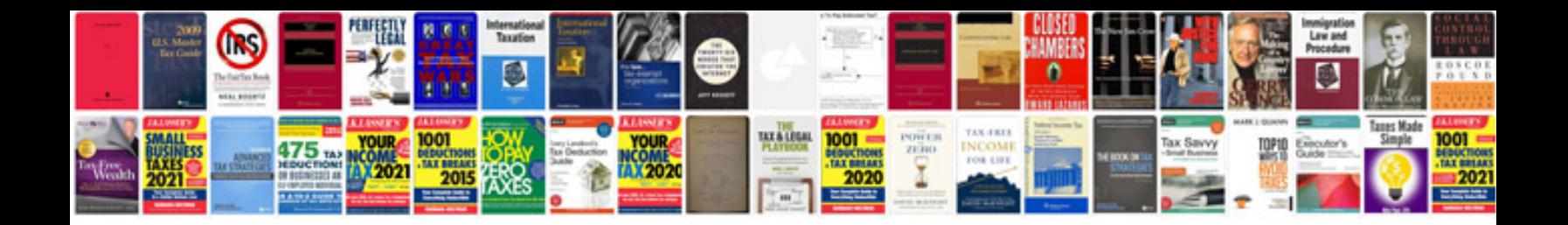

**Paper iphone dock template**

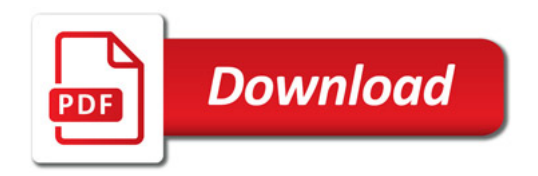

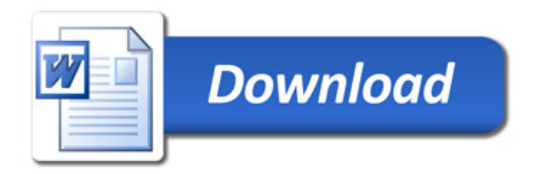